## TYPBESIKTNINGSPROTOKOLL FÖR MOTORENHETER **PROVFLYGNING**

| Namn på sökande av typintyg<br>Mario Holmström |                                                                                                    |           |                                                | Namn provflygnings kontrollant<br>Peter Mattsson    |        |                                                                                        |   |   |  |
|------------------------------------------------|----------------------------------------------------------------------------------------------------|-----------|------------------------------------------------|-----------------------------------------------------|--------|----------------------------------------------------------------------------------------|---|---|--|
| Adress på sökande                              |                                                                                                    |           |                                                | Adress på kontrollant                               |        |                                                                                        |   |   |  |
|                                                | olmsplan 24, Lgh 1001, 121 48 Johann                                                                       | neshov    |                                                |                                                     |        |                                                                                        |   |   |  |
| Tillverkare på motorenhet<br>Mario Holmström   |                                                                                                    |           |                                                | dkä                                                 |        | X Besiktningsdatum 27 Mars 2024                                                        |   |   |  |
| Modell Årsmodell                               |                                                                                                    |           |                                                | Ej godkänd    27 Mars 2024<br>Kategori              |        |                                                                                        |   |   |  |
|                                                |                                                                                                    |           | E-help                                         |                                                     |        |                                                                                        |   |   |  |
| Tillverkare på motor<br>Turnigy                |                                                                                                    |           |                                                |                                                     |        |                                                                                        |   |   |  |
| Modell Effekt Rotomax 150 cc 9,8 KW            |                                                                                                    |           |                                                |                                                     |        |                                                                                        |   |   |  |
| Rotomax 150 cc 9,6 KW                          |                                                                                                    |           | Underskrift/försäkran att typbesiktning skett, |                                                     |        |                                                                                        |   |   |  |
| Pos                                            | Del/system                                                                                                 |           |                                                | besiktningsman och datum  A Pos. Del/system   G   A |        |                                                                                        |   | Α |  |
| 1                                              | ·                                                                                                    |           |                                                |                                                     | 4      | Sele                                                                                   |   | Ť |  |
| 1.1                                            | Start och kalibrering´s förfarande finns i<br>Bruksanvisning:                                              |           | G                                              |                                                     | 4.1    | Elmotorenhetens infästning i selen försämrar ej selens konstruktion/hållfasthet        | G | Γ |  |
| 2                                              | (E-help super-M_Version D_14MAR24.pdf)  Markhanteringen                                                    |           |                                                |                                                     | 4.2    | Infästning i selen skaver inte mot piloten eller hindrar piloten i flygning.           | G |   |  |
|                                                | Att gå omkring med ekipaget fungerar bra.                                                                  |           |                                                |                                                     | 5      | Säkerhet                                                                               |   |   |  |
| 2.1                                            | Stödbenen glider lätt på marken. Kursstabiliteten är godkänd, (drar inte                                   |           | G                                              |                                                     | 5.1    | Brandskydd över hängstropp hindrar inte ikrokning och kontroll efter "ikrokad och klar | G |   |  |
| 2.2                                            | nämnvärt åt något håll).                                                                                   |           | G                                              |                                                     |        | Varningssystem för att förhindra brand kan                                             | П |   |  |
| 2.3                                            | Piloten når huvudbrytaren utan problem.                                                                    |           |                                                |                                                     | 5.2    | tydligt uppmärksammas av pilot under flygning. (skall vara hörbart)                    |   |   |  |
| 2.4                                            | Konstruktionen begränsar inte pilotens rörelsefrihet vid "ikokad och klar".                                |           |                                                |                                                     | 6      | Vid flygning.                                                                          |   |   |  |
| 2.5                                            | Inga utstickande detaljer kan haka fast i annan utrustning.                                                |           |                                                |                                                     | 6.1    | Motorenheten tycks inte påverka vingarnas tippstabilitet.                              | G |   |  |
| 2.6                                            | Piloten kan nå huvudbrytaren i luften.<br>Elmotor/propeller kan enkelt stoppas i alla<br>driftsituationer. |           |                                                |                                                     | 6.2    | Motorenheten tycks inte påverka vingarnas girstabilitet.                               | G |   |  |
| 3                                              | Propeller                                                                                                  |           |                                                |                                                     | 6.3    | Motorenheten tycks inte påverka vingarnas                                              | G |   |  |
| 3.1                                            | Minst 15 cm frigång finns mellan propeller och mark samt sele                                              |           | G                                              |                                                     | 0.0    | stallegenskaper.                                                                       |   |   |  |
|                                                | Övriga kommentarer & anmär                                                                                 |           |                                                |                                                     |        | uod hänvisning till Dos nummor)                                                        |   |   |  |
| <b>.</b>                                       |                                                                                                    |           | IKII                                           | mg                                                  | ai (II | ed Harryshing till 1 03 Hummer)                                                        |   |   |  |
| Besi                                           | ktningen utfördes på/vid: SALA                                                                             | flygfalt. |                                                |                                                     |        |                                                                                        |   |   |  |
|                                                |                                                                                                    |           |                                                |                                                     |        |                                                                                        |   |   |  |
|                                                |                                                                                                    |           |                                                |                                                     |        |                                                                                        |   |   |  |
|                                                |                                                                                                    |           |                                                |                                                     |        |                                                                                        |   |   |  |
|                                                |                                                                                                    |           |                                                |                                                     |        |                                                                                        |   |   |  |
|                                                |                                                                                                    |           |                                                |                                                     |        |                                                                                        |   |   |  |

Anvisning:

Protokollet med fotografier ska sändas till SHF i original.

Besiktning och fotografering utförs av kontrollant utsedd av SHF.

"G" betyder att kontrollpunkten är besiktigad och godkänd utan anmärkning.

"A" betyder att kontrollpunkten är besiktigad med anmärkning.

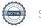

# Verifikat

Transaktion 09222115557515265542

### Dokument

## TYPBESIKTNINGSPROTOKOLL\_FLYGUTPROVNING

Huvuddokument

1 sida

Startades 2024-04-15 18:49:53 CEST (+0200) av Hippoly

Färdigställt 2024-04-20 10:32:39 CEST (+0200)

#### Initierare

## Hippoly (H)

Hippoly

scrive@hippoly.com

## Signerare

## Peter Mattsson (PM)

peter@grunden.se

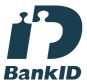

Namnet som returnerades från svenskt BankID var "PETER MATTSSON"

Signerade 2024-04-20 10:32:39 CEST (+0200)

Detta verifikat är utfärdat av Scrive. Information i kursiv stil är säkert verifierad av Scrive. Se de dolda bilagorna för mer information/bevis om detta dokument. Använd en PDF-läsare som t ex Adobe Reader som kan visa dolda bilagor för att se bilagorna. Observera att om dokumentet skrivs ut kan inte integriteten i papperskopian bevisas enligt nedan och att en vanlig papperutskrift saknar innehållet i de dolda bilagorna. Den digitala signaturen (elektroniska förseglingen) säkerställer att integriteten av detta dokument, inklusive de dolda bilagorna, kan bevisas matematiskt och oberoende av Scrive. För er bekvämlighet tillhandahåller Scrive även en tjänst för att kontrollera dokumentets integritet automatiskt på: https://scrive.com/verify

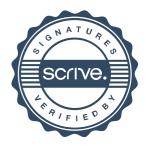